# From Empty Models to Level-2 Predictors in General Multilevel Models (MLMs) for Two-Level Nested Data

- Topics:
	- ➢ From single-level to multilevel empty means models
	- ➢ Intraclass correlation (ICC) and design effects
	- ➢ Cluster mean reliability and random intercept CIs
	- ➢ Comparing models for the variance using LRTs
	- ➢ Fixed slopes of level-2 predictors
	- ➢ Denominator DF and variance explained

#### Two Sides of a General Linear Model (GLM)

$$
p = \text{person} \quad y_p = \boxed{\beta_0 + \beta_1(x1_p) + \beta_2(x2_p) + \cdots} + e_p
$$

#### • **Model for the Means (**→ **Predicted Values):**

- ➢ Each person's expected (predicted) outcome is a weighted linear function of his/her values on  $x1_p$  and  $x2_p$  (and any other predictors); each variable is measured once per person (given by the  $p$  subscript)
- $\triangleright$  **Estimated**  $\beta$  **constants** are called **fixed effects** (intercept or slopes)

#### • **Model for the Variance (**→ **"Piles" of Variance):**

- $\rho \sim P_p \sim N(0, \sigma_e^2)$  → ONE (between-person) source of unexplained variation
- > In GLMs,  $e_p$  has a mean of 0 with some estimated constant variance  $\sigma_e^2$ , is normally distributed, is unrelated to  $x1_p$  and  $x2_p$ , and is **independent** across all observations (which is just one outcome per person here)
- ➢ **There is only ONE source of residual variance in the above GLM because it was designed for only ONE dimension of sampling!**

Our focus

# An "Empty Means" General Linear Model → **Single-Level** Model *for the Variance*

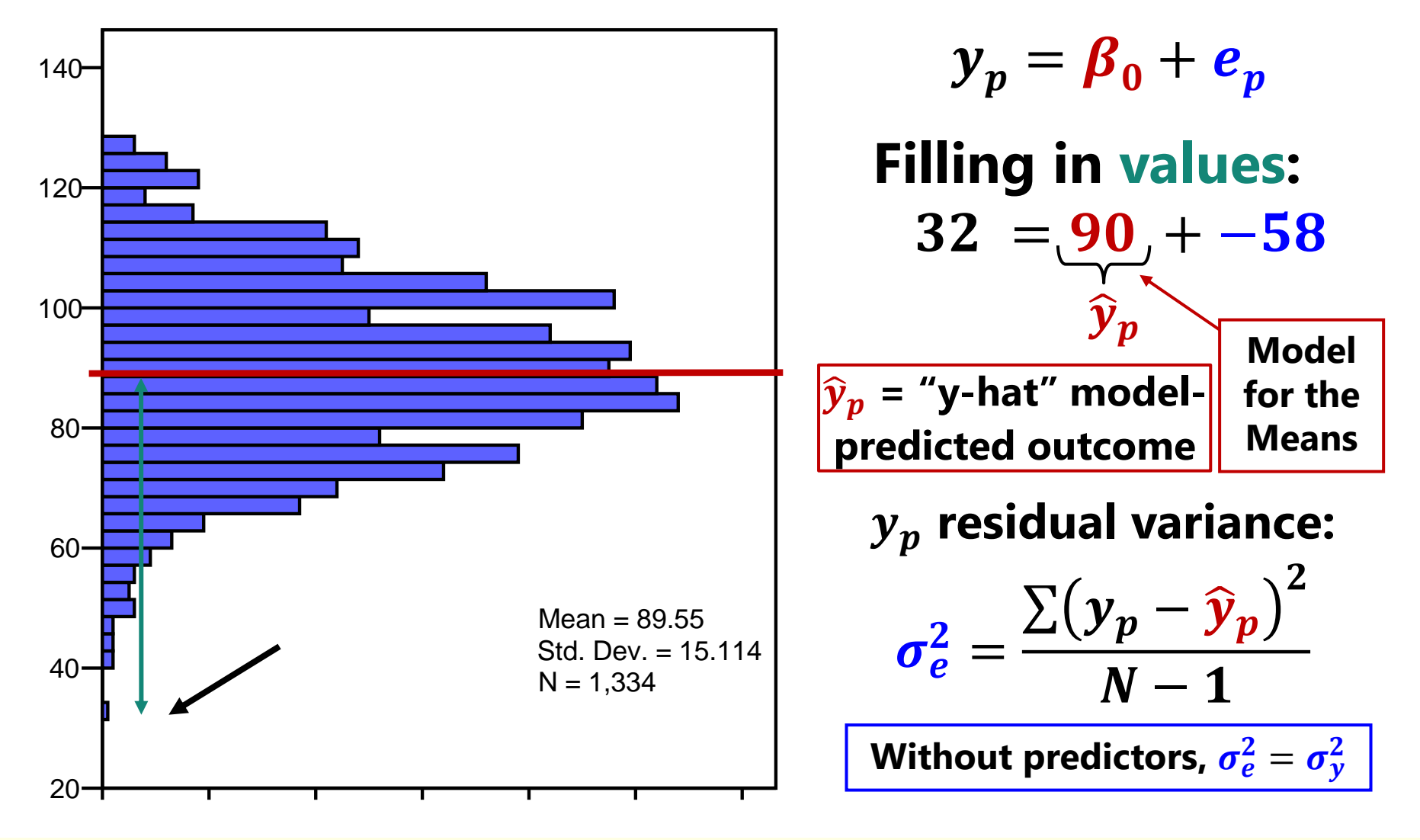

#### Adding Multiple Persons per Cluster → **Two-Level** Model *for the Variance*

Full Sample Distribution 3 Clusters  $(c)$ , 5 Persons  $(p)$ 

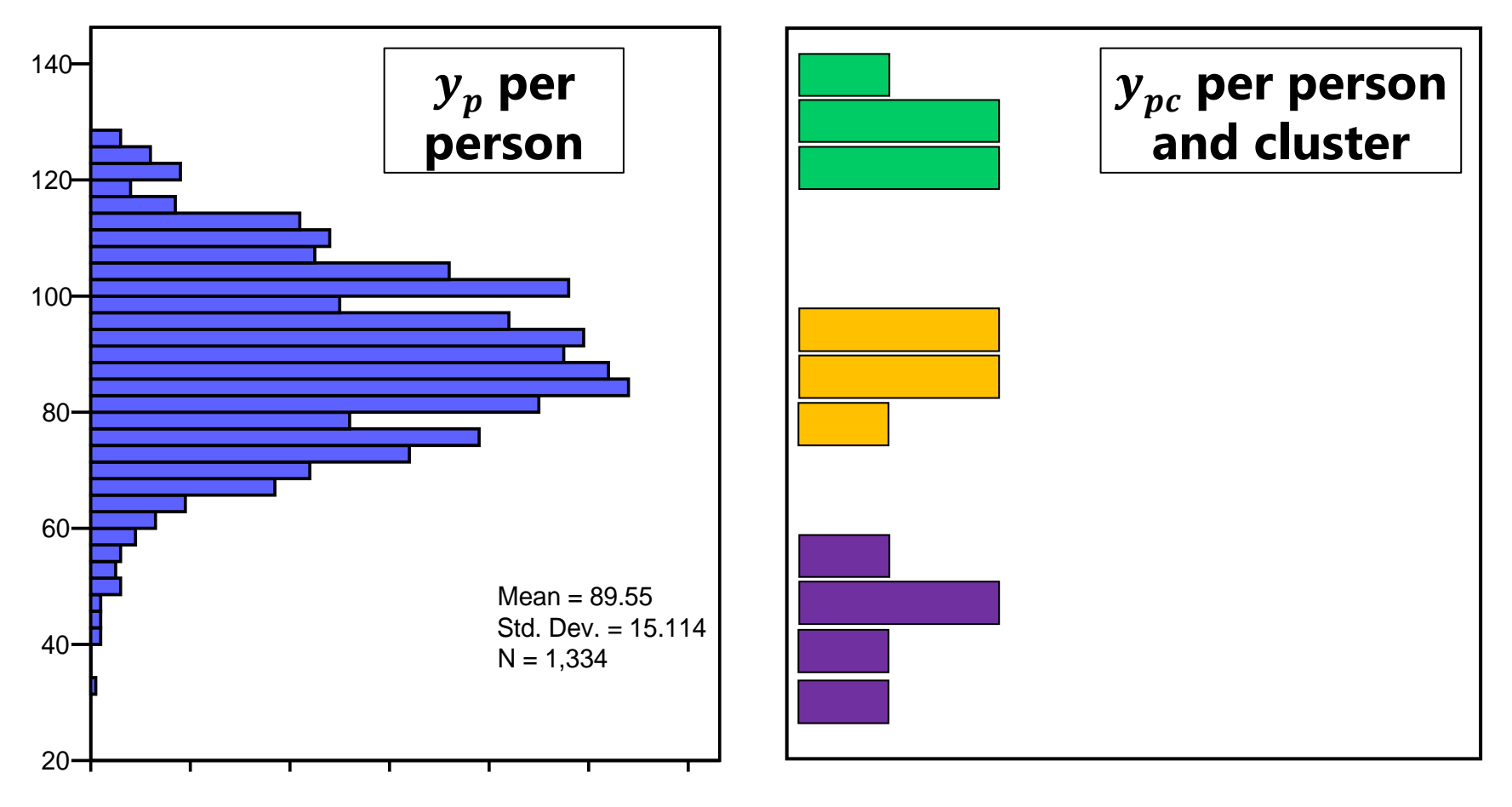

#### Empty Means, Two-Level Model *for the Variance*

From a **one-level** to a **twolevel model** for the variance:

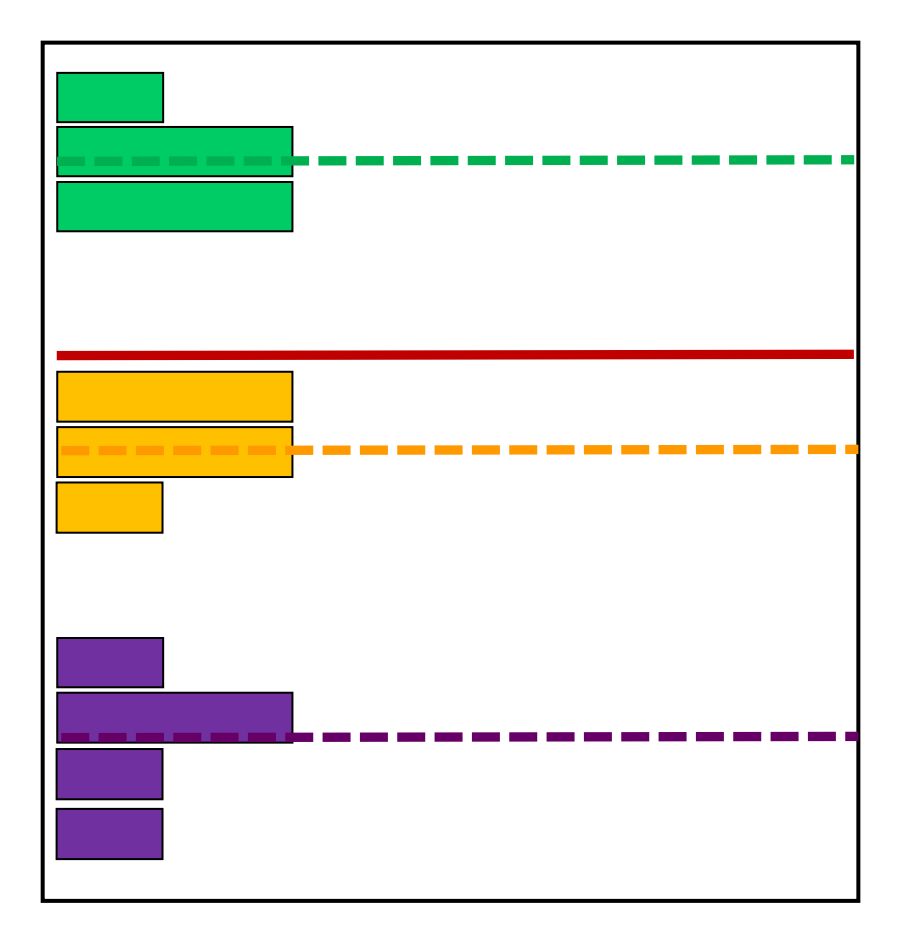

**Start off with the outcome's mean as a "best guess" for any outcome's value:**

- = Grand Mean
- → **Fixed Intercept**

**Can make** *better* **guess by taking advantage of cluster-common information:**

- = Cluster Mean
- → **Random Intercept**

#### Empty Means, Two-Level Model *for the Variance*

 $\beta_0 \rightarrow$  mean of cluster means  $y_{nc}$  variance  $\rightarrow$  2 sources:

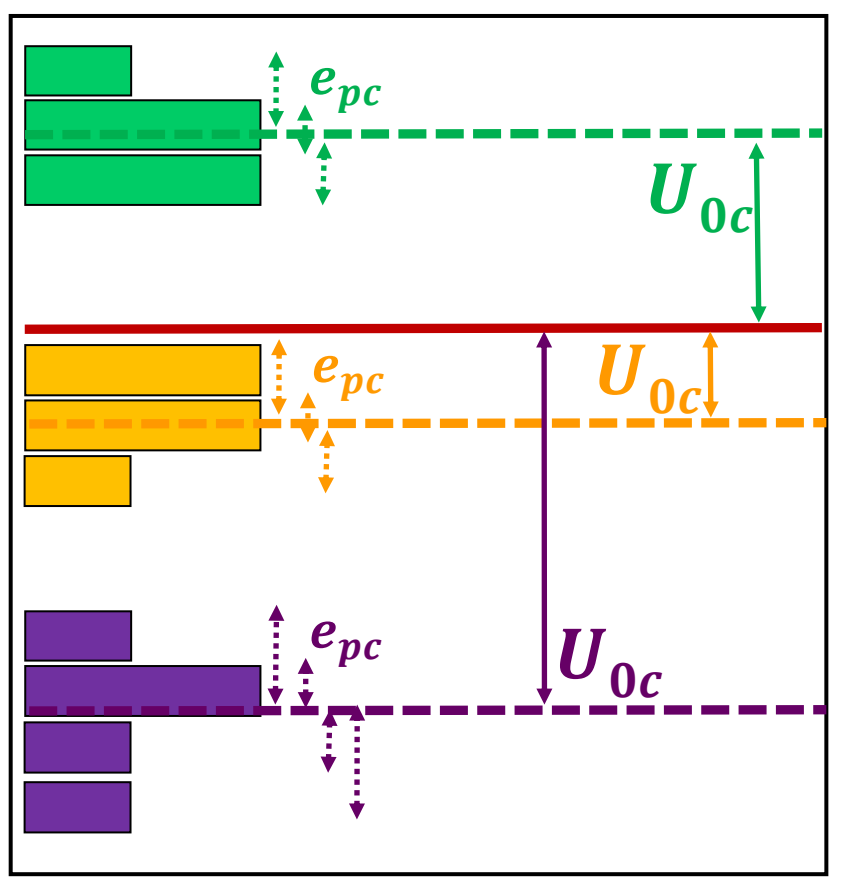

 $\boldsymbol{y}_{\boldsymbol{p} \boldsymbol{c}} = \boldsymbol{\beta}_{\boldsymbol{0}} + \boldsymbol{U}_{\boldsymbol{0}\boldsymbol{c}} + \boldsymbol{e}_{\boldsymbol{p}\boldsymbol{c}}$ 

**Level-2 Random Intercept**  (with variance labeled  $\tau_U^2$  $\boldsymbol{0}$ **):**

- **Between**-cluster (BC) variance
- **INTER-cluster differences to be** explained by cluster predictors

**Level-1 Residual**  $e_{pc}$  **per person** (with variance labeled  $\sigma_e^2$ ):

- **Within**-cluster (WC) variance
- **INTRA**-cluster differences to be explained by person predictors

### Two-Level Model Using Multilevel Notation: Empty Means, Random Intercept Model

**GLM Empty Model:**

 $y_p = \beta_0 + e_p$ 

#### **MLM Empty Model:**

• Level 1:

$$
\mathbf{y}_{\boldsymbol{p}\boldsymbol{c}}=\boldsymbol{\beta}_{\boldsymbol{0}\boldsymbol{c}}+\boldsymbol{e}_{\boldsymbol{p}\boldsymbol{c}}
$$

• Level 2:

 $\beta_{0c} = \gamma_{00} + U_{0c}$ 

**Fixed Intercept = mean of cluster means (because no predictors yet)** 

**3** total parameters: **Model for the Means (1):**  • Fixed Intercept  $\gamma_{00}$ **Model for the Variance (2):** • Level-1 WC Variance of  $e_{pc} \rightarrow \sigma_e^2$ • Level-2 BC Variance of  $\boldsymbol{U_{0c}} \rightarrow \boldsymbol{\tau_U^2}$ 

**L1 Residual = person-specific deviation from cluster-predicted outcome** 

**L2 Random Intercept = cluster-specific deviation from predicted intercept**

**Composite equation:**  

$$
y_{pc} = \gamma_{00} + U_{0c} + e_{pc}
$$

 $\boldsymbol{0}$ 

# Intraclass Correlation ("ICC"=ICC1)

$$
ICC = \frac{BC}{BC + WC} = \frac{L2 \text{ Intercept Var}}{L2 \text{ Intercept Var} + L1 \text{ Residual Var}}
$$
  
=  $\frac{\tau_{U_0}^2}{\tau_{U_0}^2 + \sigma_e^2}$   $\frac{\tau_{U_0}^2}{\sigma_e^2 \rightarrow Why \text{ don't all clusters have the same mean?}}$   
have the same outcome?

- ICC = Proportion of total variance that is between clusters
- ICC = Average correlation of persons from same cluster
- ICC is a standardized way of expressing how much *dependency (correlation)* there is due to cluster mean differences → **ICC is an effect size for** *constant* **cluster dependency**
	- ➢ Non-constant cluster dependency can still be created by differences across clusters in the slopes of level-1 person predictors
- Btw, no variance has been "explained" yet (just 2 kinds of "error")

#### Even though **between-cluster variance** is the numerator, **ICC** = **within-cluster** correlation!

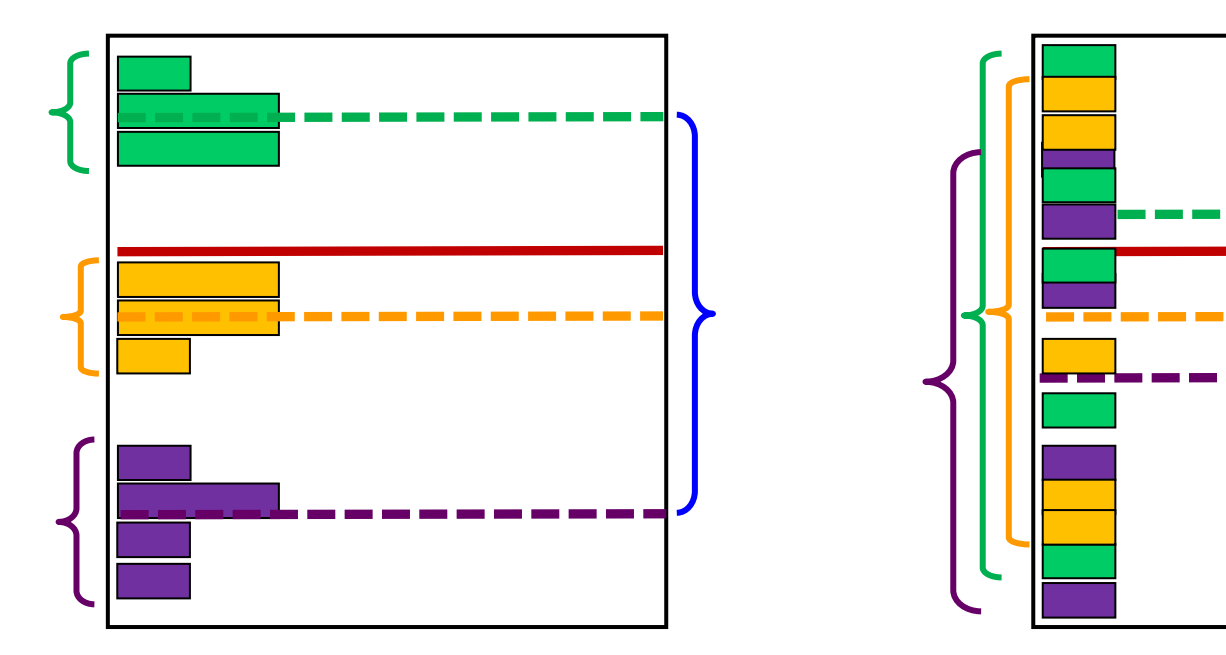

#### $\text{ICC} = \text{BTW} / \text{BTW} + \text{within}$

- $\rightarrow$  Large ICC
- $\rightarrow$  Large correlation within clusters

$$
\text{ICC} = \frac{\tau_{U_0}^2}{\tau_{U_0}^2 + \sigma_e^2}
$$

#### **ICC = btw / btw + WITHIN**

- $\rightarrow$  Small ICC
- $\rightarrow$  Small correlation within clusters

# Empty Means, Random Intercept Model: (1b) Syntax by Univariate MLM Program

```
SAS:
PROC MIXED DATA=work.Example COVTEST NOCLPRINT IC METHOD=REML;
      CLASS schoolID;
      MODEL langpost = / SOLUTION DDFM=Satterthwaite;
      RANDOM INTERCEPT / VCORR TYPE=UN SUBJECT=schoolID; * VCORR gives ICC;
RUN;
```
**R lmer from lme4 package***—using lmerTest package to get Satterthwaite denominator DF, and using performance package to get ICC from lmer:*  name =  $l$ mer(data=Example, REML=TRUE, formula=langpost~1+ $(l+|$ schoolID)) summary(name, ddf="Satterthwaite") icc(name); ranova(name) # ICC and LRT for random intercept

#### **STATA:**

```
mixed langpost , || schoolID: , ///
       reml dfmethod(satterthwaite) dftable(pvalue) nolog
estat icc // Get ICC
```
#### **SPSS:**

```
MIXED langpost BY schoolID
       /METHOD = REML
       /CRITERIA = DFMETHOD(SATTERTHWAITE)
       /PRINT = SOLUTION TESTCOV
       /FIXED =
       /RANDOM = INTERCEPT | COVTYPE(UN) SUBJECT(schoolID).
```
Electronic materials for this example from my 2023 APA training sessions are **[here](https://www.lesahoffman.com/Workshops/APA_Clustered_MLM_2023.zip)**

#### Example: Level-1 Students in Level-2 Schools

Example from [Snijders & Bosker \(2012\):](https://www.stats.ox.ac.uk/~snijders/mlbook.htm) Predict language outcomes (*M* = 41.46, *VAR* = 77.69) for 3,566 students (*p*) from 191 schools (*c*)

Level-1:  $Lang_{pc} = \beta_{0c} + e_{pc}$ 

**Level-2:**  $\beta_{0c} = \gamma_{00} + U_{0c}$ 

Results from SAS MIXED:

Without random intercept  $U_{0c}$ :

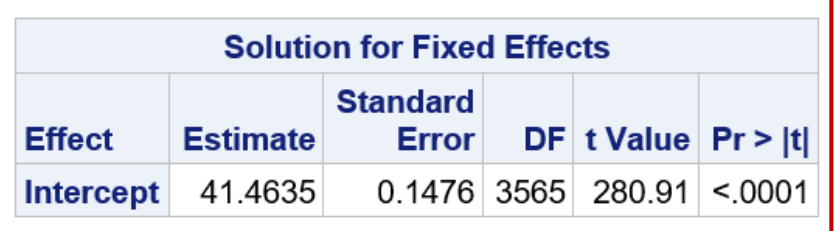

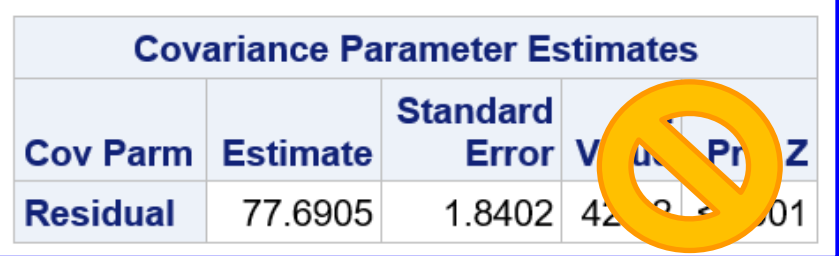

$$
\text{ICC} = \frac{\tau_{U_0}^2}{\tau_{U_0}^2 + \sigma_e^2} = \frac{17.809}{17.809 + 62.230} = .223
$$

22.3% of total language variance is due to school mean differences (WC *r* = .22)

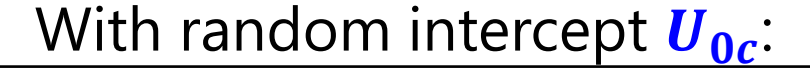

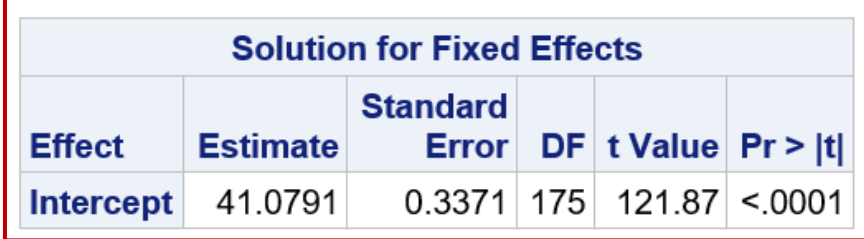

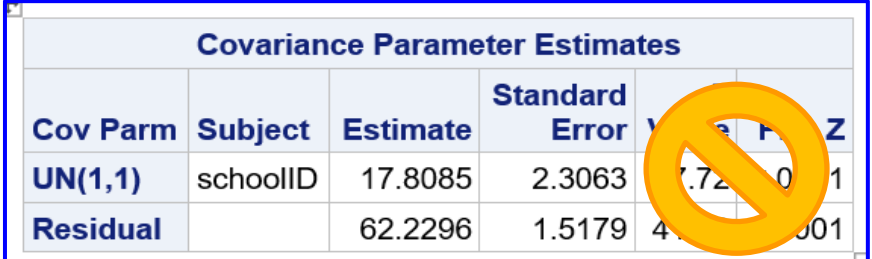

# **Effects of Clustering on Effective N**

- **Design Effect** expresses how much sample size needs to be adjusted due to clustering → "**effective sample size**"
- **Design Effect** = ratio of the variance using a given sampling design to the variance using a simple random sample from the same population, given the same total sample size either way
- Design Effect =  $1 + ([L1n 1] * ICC)$  $L1n = #$  level-1 units
- Effective sample size  $\rightarrow$  Effective  $N =$ # Total Observations Design Effect
- $\cdot$  As ICC and cluster size go UP, effective N goes DOWN
	- ➢ See [Snijders & Bosker \(2012\)](https://www.stats.ox.ac.uk/~snijders/mlbook.htm) for more info and for a modified formula that takes unequal group sizes into account

### Demonstrating Two-Level Design Effects

- Design Effect =  $1 + ([L1n 1] * ICC)$
- Effective sample size  $\rightarrow$  Effective  $N =$ # Total Observations Design Effect
- $n = 5$  patients from each of 100 doctors, ICC = .30?
	- ➢ Patients Design Effect = 1 + ([5−1] \* .30) = 2.20
	- $\triangleright$  **Effective N** = 500 / 2.20 = **227** (not 500)
- $n = 20$  students from each of 50 schools, ICC = .05?
	- ➢ Students Design Effect = 1 + ([20−1] \* .05) = 1.95
	- $\triangleright$  **Effective N** = 1000 / 1.95 = **513** (not 1000)

#### Example: Level-1 Students in Level-2 Schools

Example from [Snijders & Bosker \(2012\):](https://www.stats.ox.ac.uk/~snijders/mlbook.htm) Predict language outcomes for 3,566 students (p) from 191 schools (c), with  $L1n = 19$  per school

Level-1:  $Lang_{pc} = \beta_{0c} + e_{pc}$ 

**Level-2:**  $\beta_{0c} = \gamma_{00} + U_{0c}$ 

$$
\text{ICC} = \frac{\tau_{U_0}^2}{\tau_{U_0}^2 + \sigma_e^2} = \frac{17.809}{17.809 + 62.230} = .223
$$

22.3% of total language variance is due to school mean differences (WC *r* = .22)

Design Effect = 
$$
1 + ([L1n - 1] * ICC)
$$

\nEffective  $N = \frac{\text{# Total Observations}}{\text{Design Effect}}$ 

- $\cdot \bar{n} = 19$  students from 191 schools, ICC = .30?
	- ➢ Design Effect = 1 + ([19−1] \* .223) = 5.005
	- $\triangleright$  Effective  $N = 3,566 / 5.005 = 712$  "effective" students

#### Does a non-significant ICC mean you can ignore clustering and just do a regression?

- $\cdot$  As ICC and cluster size go UP, effective  $N$  goes DOWN
	- $>$  So there is NO VALUE OF ICC that is "safe" to ignore, not even  $\sim$  0!
	- ➢ An ICC=0 in an *empty means (unconditional)* model can become ICC>0 after adding person predictors because reducing the residual variance will then increase the random intercept variance  $(\rightarrow$  *conditional* ICC > 0)
		- **Design effects can increase** after including good person predictors!
- So just plan to do a multilevel analysis anyway…
	- ➢ Even if "that's not your question"… because people are in clusters, we still need to address **cluster dependency** (= **correlation**) because of:
		- Effect on SEs for person predictor fixed slopes → **biased SEs**
		- Potential for **contextual effects** of person predictors (stay tuned!)
			- A "clustered-sampling correction" to the SEs **will not fix this problem**!

### Increases in Random Intercept Variance

- Level-2 random intercept variance  $\tau_U^2$  $\boldsymbol{0}$ will often increase as a consequence of reducing level-1 residual variance  $\pmb{\sigma_e^2}$
- $\cdot$  Observed level-2  $\tau_U^2$  $\boldsymbol{0}$ is NOT just between-cluster variance
	- ➢ Also has a small part of within-cluster variance (**level-1**  ), or: **Observed**  $\tau_U^2$  $_{0}$  = True  $\tau_{U}^{2}$  $\sigma_e^2/L1n$ 
		- **•** With increasing  $L1n$  perons, bias in true  $\tau_U^2$  $_{\mathbf{0}}$  due to level-1  $\sigma^2_{e}$  is minimized
	- $\triangleright$  Model estimates of "**True**"  $\tau_U^2$  $_{\mathbf{0}}$  use ( $\sigma^2_e/L$ 1 $\boldsymbol{n}$ ) as correction factor: **True**  $\tau^2_U$  $_{\mathbf{0}}$  = Observed  $\tau_U^2$  $\sigma_e^2/L1n$
- $\cdot$  e.g., Observed level-2  $\tau_U^2$  $\sigma_0$  = 4.65, level-1  $\sigma_e^2$  = 7.06,  $L1n = 4$ 
	- $>$  True  $\tau_U^2$ = **4.65** −(**7.06/4**) = **2.88** in empty means model
	- > Add L1 within-cluster predictor → reduce  $\sigma_e^2$  from **7.06** to 2.17
	- $\triangleright$  But now True  $\tau_U^2$ = **4.65** −(**2.17/4**) = **4.10** → more dependency!

# ICC2: Reliability of the Cluster Mean

Example from [Snijders & Bosker \(2012\):](https://www.stats.ox.ac.uk/~snijders/mlbook.htm) Predict language outcomes for 3,566 students (p) from 191 schools (c), with  $L1n = 19$  per school

Level-1:  $Lang_{pc} = \beta_{0c} + e_{pc}$ 

**Level-2:**  $\beta_{0c} = \gamma_{00} + U_{0c}$ 

$$
\text{ICC1} = \frac{\tau_{U_0}^2}{\tau_{U_0}^2 + \sigma_e^2} = \frac{17.809}{17.809 + 62.230} = .223
$$

22.3% of the total language variance is due to school mean differences (WC *r* = .22)

**ICC2 = (Spearman-Brown) Reliability of the Cluster Mean**  $ICC2 =$  $\boldsymbol{\tau_U^2}$  $\boldsymbol{0}$  $\boldsymbol{\tau_{U}^2}$  $\delta_0 + (\sigma_e^2/L1n)$ = 17.809  $\frac{111331}{17.809 + (62.230/19)} = .845$ 

The reliability of the school language mean is approximately .845 *(different ways of addressing differences in cluster size across clusters will yield ~different answers)*

Btw, you can also think of this as the empty means, random intercept model as a parallel items measurement model *(in which student responses are the items being predicted by a single latent factor, with all factor loadings fixed to 1 and all item residual variances held equal across students),* although it's never estimated this way

# Random Intercept Confidence Interval

- Another way to convey magnitude of random intercept variance in practical terms is a **random intercept confidence interval** (CI)
- HOWEVER—this is NOT the typical CI you are used to, which conveys an estimate's uncertainty across repeated samples
- Instead, a random intercept CI describes the **predicted range of 95% of the cluster means** (assuming normality)

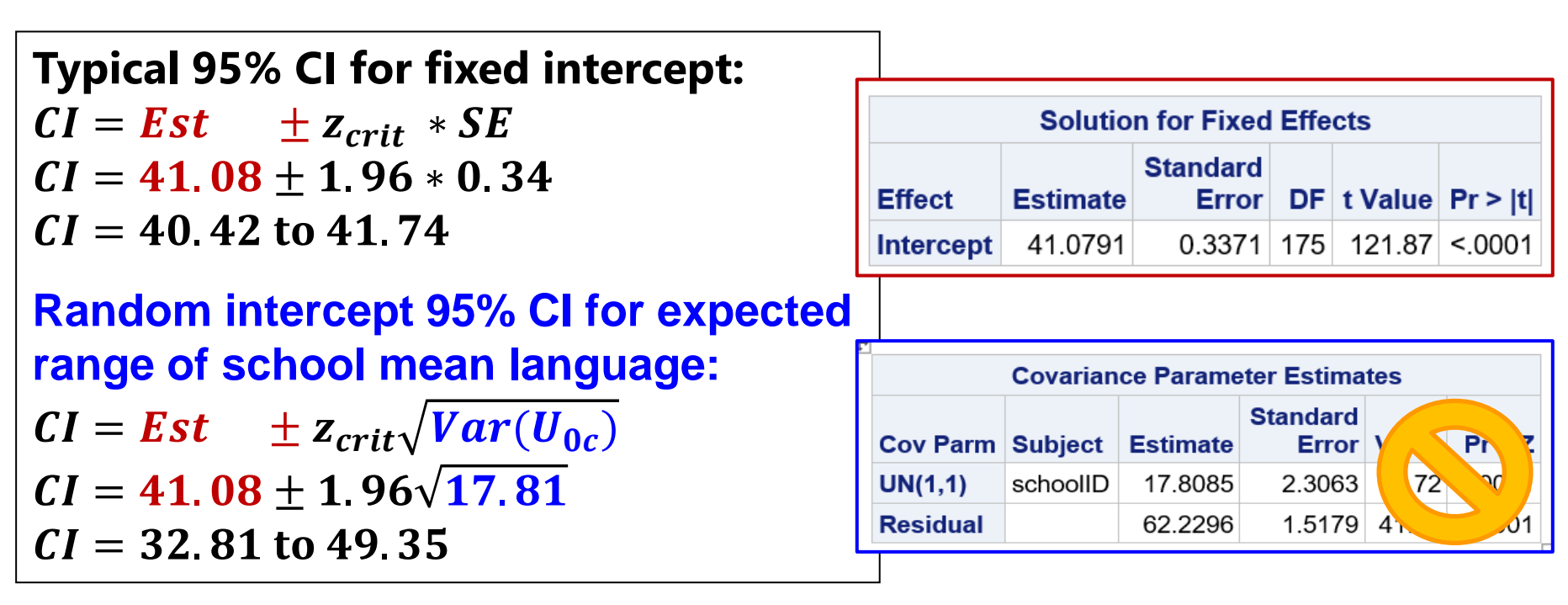

## Relative Model Fit by Model Side

- Nested models (i.e., in which one is a subset of the other) can now differ from each other in two distinct ways
- **Model for the Means** → which predictors and which fixed slopes for them are included in the model
	- ➢ **Does not** require assessment of relative model fit using −2LL because we can still use univariate or multivariate Wald tests for this (although we have more choices for denominator degrees of freedom)
- **Model for the Variance** → what the pattern of variance and covariance of residuals from the same sampling unit should be
	- ➢ **DOES** require assessment of relative model fit using −2LL
	- ➢ Cannot use the Wald test *p*-values (even if they show up on the output) for testing the significance of variances because those *p*-values use a two-sided sampling distribution for what the variance could be (but variances cannot be negative, so those *p*-values are not valid)

# Comparing Models for the Variance

- Unlike **fixed effects** (which can always use Wald-type tests), testing **random effects** requires assessment of **relative model fit**: how well does the model fit relative to other possible models?
- Model fit is indexed by overall model **log-likelihood** (**LL**):
	- ➢ Multivariate height for each cluster's outcomes given model parameters
	- ➢ Sum heights across all (independent) clusters = **model LL**
	- ➢ Two flavors in MLM: Maximum Likelihood (ML) or Restricted ML (REML)
- What you get for this on your output varies by software…
- Given as −2\*log likelihood (−2LL) in SAS or SPSS MIXED, some R: **−2LL** gives BADNESS of fit, so **smaller** value = better model
- Given as just log-likelihood (LL) in STATA MIXED and Mplus, some R: **LL** gives GOODNESS of fit, so **bigger** value = better model

# Comparing Models for the Variance

• Nested models are compared using a **"likelihood ratio test": −2ΔLL test** (aka, " $\chi^2$  test" in SEM; "deviance difference test" in MLM)

Results of 1. & 2. must be positive values! "fewer" = from model with fewer parameters "more" = from model with more parameters

- 1. Calculate **−2ΔLL:** if given −2LL, use −2ΔLL = (−2LL<sub>fewer</sub>) − (−2LL<sub>more</sub>) if given LL, use  $-2\Delta L = -2$  \*(LL<sub>fewer</sub> – LL<sub>more</sub>)
- 2. Calculate  $\Delta DF = (\# \text{ Parms}_{\text{more}}) (\# \text{ Parms}_{\text{fewer}})$
- **3. Compare**  $-\frac{2\Delta L}{L}$  **to**  $\chi^2$  **distribution with numerator DF =**  $\Delta DF$
- 4. Get *p*-value (from CHIDIST in excel, LRTEST in STATA, R/ANOVA in R)
- When testing random effect variances (that can't be negative), a "**mixture**"  $\chi^2$  distribution should be used (otherwise is conservative)
	- $\ge$  e.g., Add random intercept? DF is mixture of 1 (when positive) and 0 (when it would have been negative), so you can just cut the *p*-value in half
	- ➢ e.g., Add random slope variance (stay tuned!)? DF is mixture of 2 (when positive) and 1 (when it would have been negative), so critical value is lower

# Comparing Models for the Variance

- What your *p*-value for the −2ΔLL test means:
	- ➢ If you **ADD** parameters, then your model can get **better** (if −2ΔLL test is significant ) or **not better** (not significant)
	- ➢ If you **REMOVE** parameters, then your model can get **worse** (if −2ΔLL test is significant ) or **not worse** (not significant)
- Nested or non-nested models can also be compared by **Information Criteria** that also reflect model parsimony
	- ➢ No significance tests or critical values, just "smaller is better"
	- >  $\overline{AIC}$  = Akaike IC = -2LL + 2 \*(#parameters)
	- ➢ **BIC** = Bayesian IC = −2LL + log(N)\*(#parameters)
	- ➢ What "parameters" means depends on flavor (not in R or STATA!):
		- $\blacksquare$  ML = ALL parameters; REML = variance model parameters only

# LRT (−2ΔLL) Example: Single-Level vs. Two-Level Model for the Variance

Without random intercept  $U_{0c}$ :  $|$  With random intercept  $U_{0c}$ :

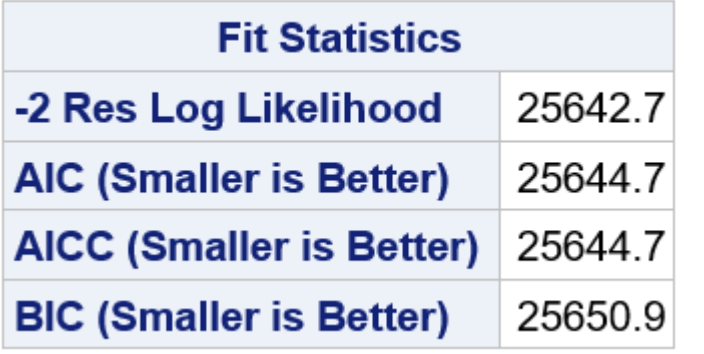

 $25,642.7 - 25,191.0 = 451.75$ 

 $\chi^2$  Critical value = 3.84 for DF = 1 *(or 2.71 for a mixture of DF = 0,1)*

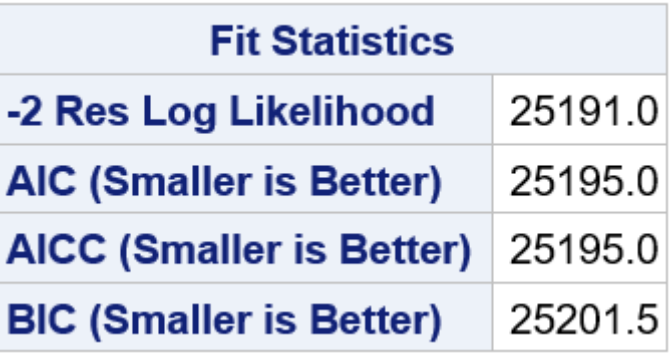

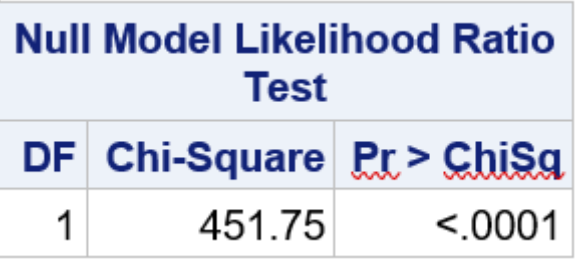

Conclusion? Two-level fits significantly better (or single-level model fits significantly worse), which means  $ICC = .223$  is significantly  $> 0$ 

# Flavors of Maximum Likelihood

- For MLMs, maximum likelihood estimation comes in 2 flavors:
- **"Restricted (or residual) maximum likelihood"**
	- ➢ Only available for general linear models or general linear mixed models (key: based on normally distributed residuals at all levels of analysis)
	- ➢ **REML = OLS** given complete outcomes, but it doesn't require them
	- $\triangleright$  Estimates variances the same way as in OLS (accurate)  $\rightarrow$

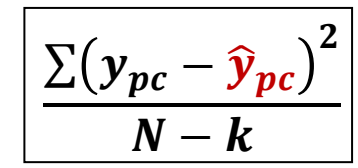

 $\sum (\boldsymbol{y}_{\boldsymbol{p}\boldsymbol{c}} - \widehat{\boldsymbol{y}}_{\boldsymbol{p}\boldsymbol{c}})^2$ 

 $\boldsymbol{N}$ 

- **"Maximum likelihood" (ML; also called FIML\*)**
	- ➢ Is more general, is available for all of the above, as well as for nonnormal outcomes and models with latent variables (CFA/SEM/IRT/DCM)
	- ➢ Is NOT equivalent to OLS: It under-estimates variances by not accounting for number of estimated fixed effects  $\rightarrow$
- $*Fl = Full information \rightarrow it uses all original data (they both do)$

# LRTs using ML vs. REML in a nutshell

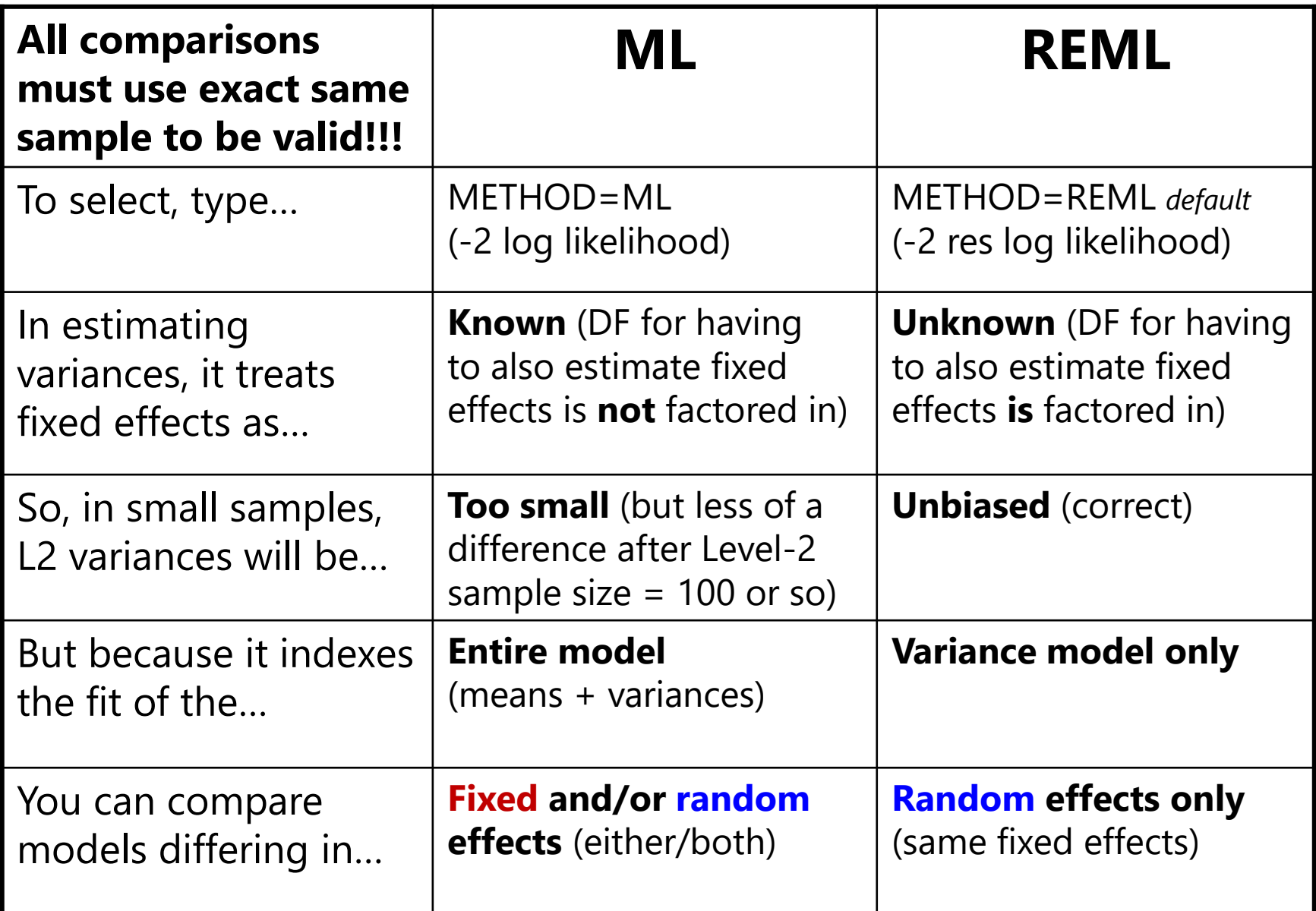

#### Summary of Rules for Comparing Models **All observations must be the same across models!**

**Compare Models Differing In:**

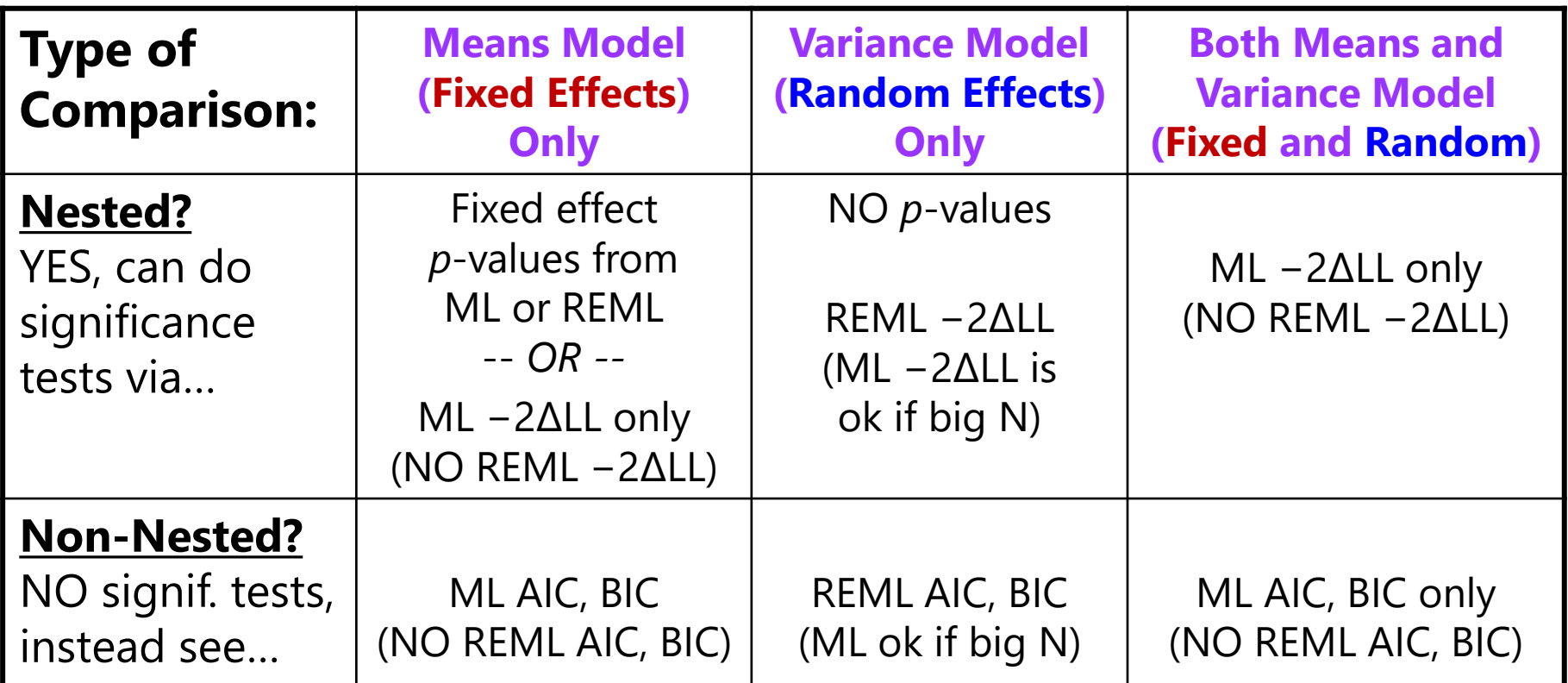

 $Nested = one model is a direct subset of the other$ 

Non-Nested = one model is not a direct subset of the other

# Adding Level-2 Cluster Predictors

- **Level-2 predictors** are constant over persons from the same cluster—they are cluster-level characteristics
	- $\triangleright$  Example: Level-1 (L1) students (p) nested in level-2 (L2) schools (c) that vary in homework amount and mixed grades  $(0=$ no,  $1=$ yes)
- Level-1:  $Lang_{pc} = \beta_{0c} + e_{pc}$

 $\sigma_e^2 \rightarrow$  All possible L1 residual variance for within-school differences across students

- "**Unconditional**" **Level-2** (before cluster predictors):
	- $\frac{\partial}{\partial \rho} = \gamma_{00} + U_{0c}$  $\tau_{U_0}^2$  $\rightarrow$  All possible L2 random intercept **variance** due to school mean differences
- "**Conditional**" **Level-2** (after cluster predictors):

$$
\frac{\partial}{\partial \rho_c} = \gamma_{00} + \gamma_{01}(HW_c - 2)
$$
  
+  $\gamma_{02}(MixGrd_c) + U_{0c}$ 

 $\tau_{U_0}^2$  $\rightarrow$  L2 random intercept variance **leftover** after HW and mixed grade prediction

 $\triangleright$  First subscript = which beta in level-1 model Second subscript = order of predictor in level-2 model

# Adding Level-2 Cluster Predictors: (1c) Syntax by Univariate MLM Program

```
SAS:
PROC MIXED DATA=work.Example COVTEST NOCLPRINT IC METHOD=REML;
      CLASS schoolID;
      MODEL langpost = hw2 mixgrd / SOLUTION DDFM=Satterthwaite;
      RANDOM INTERCEPT / TYPE=UN SUBJECT=schoolID; 
RUN;
```
**R lmer from lme4 package***—using lmerTest package to get Satterthwaite denominator DF:*  name = lmer(data=Example, REML=TRUE, formula=langpost~1+hw2+mixgrd+(1+|schoolID)) summary(name, ddf="Satterthwaite")

#### **STATA:**

```
mixed langpost c.hw2 c.mixgrd, || schoolID: , ///
       reml dfmethod(satterthwaite) dftable(pvalue) nolog
```
#### **SPSS:**

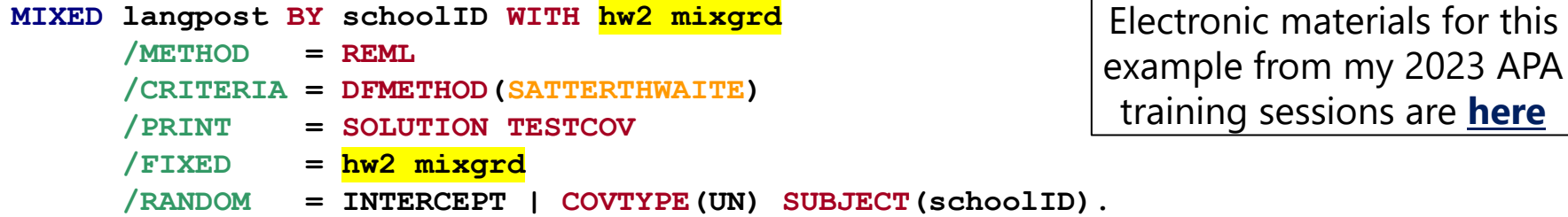

#### Example: Adding Level-2 Cluster Predictors

**Level-1 (L1):**  $Lang_{pc} = \beta_{0c} + e_{pc}$ 

**Level-2 (L2):**  $\beta_{0c} = \gamma_{00} + \gamma_{01}(HW_c - 2) + \gamma_{02}(MixGrd_c) + U_{0c}$ 

Before adding L2 predictors:  $\vert \cdot \vert$  After adding L2 predictors:

**Solution for Fixed Effects Standard** Error DF t Value  $Pr > |t|$ **Effect Estimate** 41.0791 0.3371 175 121.87 <.0001 Intercept

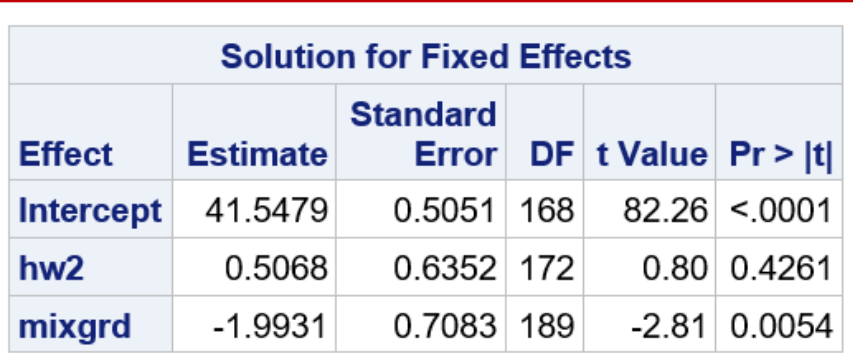

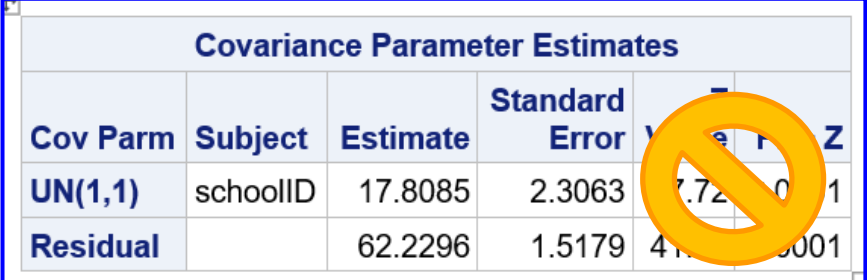

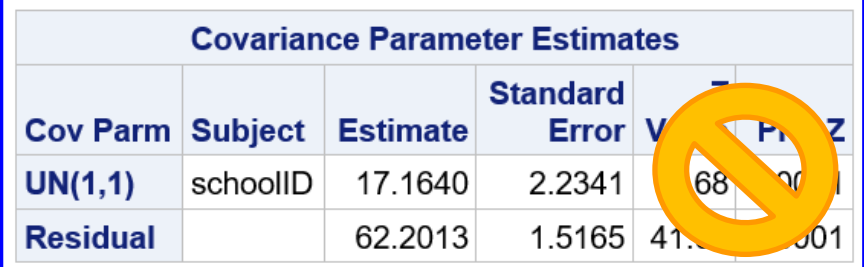

#### Example: Adding Level-2 Cluster Predictors

**Level-1 Model:**  $Lang_{pc} = \beta_{0c} + e_{pc}$ 

**Level-2 Model:**  $\beta_{0c} = \gamma_{00} + \gamma_{01}(HW_c - 2) + \gamma_{02}(MixGrd_c) + U_{0c}$ 

#### **Model for the Means:**

- $\gamma_{00}$  = 41.55 = fixed **intercept**: expected language for students in a school with homework=2 ( $\sim$ mean) and mixgrd=0 (=not mixed)
- $\gamma_{01}$  = 0.51 = fixed slope of HW−2: difference in school mean language for each unit more homework the school tends to assign
- $\gamma_{02} = -1.99*$  = fixed slope of **mixgrd**: difference in school mean language in schools with mixed grades instead of un-mixed grades

#### **Model for the Variance:**

- $U_{0c}$  = level-2 random intercept = deviation of the original from predicted school mean language for school  $c$  (with variance  $\boldsymbol{\tau_{\boldsymbol{U}}^2}$  $_0$  = 17.16), where "original" is from the empty means, random intercept model
- $e_{pc}$  = level-1 residual = deviation of the observed outcome for student  $p$ **from their outcome predicted by**  $\beta_{0c}$  **(with variance**  $\sigma_e^2 = 62.20$ **)**

### What if we used single-level GLM instead?

**Level-1 (L1):**  $Lang_{pc} = \beta_{0c} + e_{pc}$ 

**Level-2 (L2):**  $\beta_{0c} = \gamma_{00} + \gamma_{01}(HW_c - 2) + \gamma_{02}(MixGrd_c) + U_{0c}$ 

**Without** random intercept  $U_{0c}$ :  $|$  **With** random intercept  $U_{0c}$ :

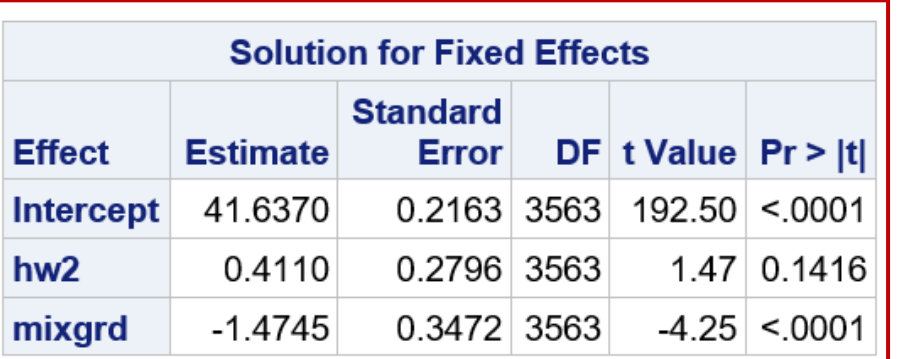

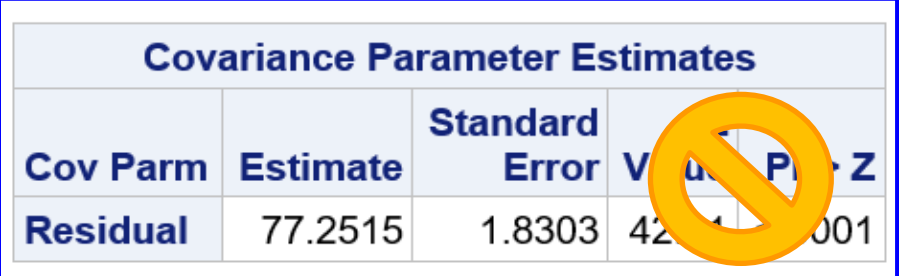

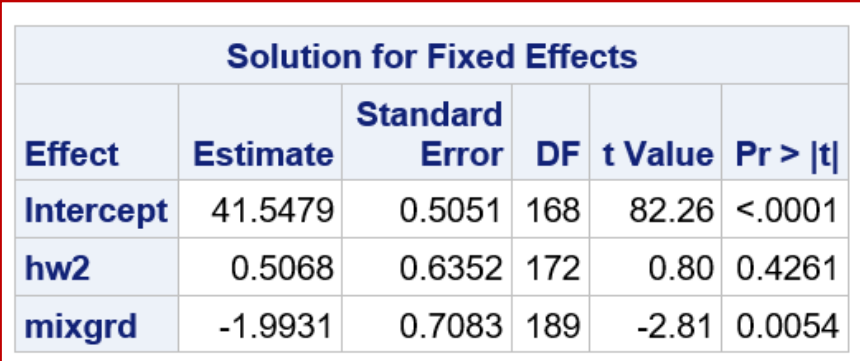

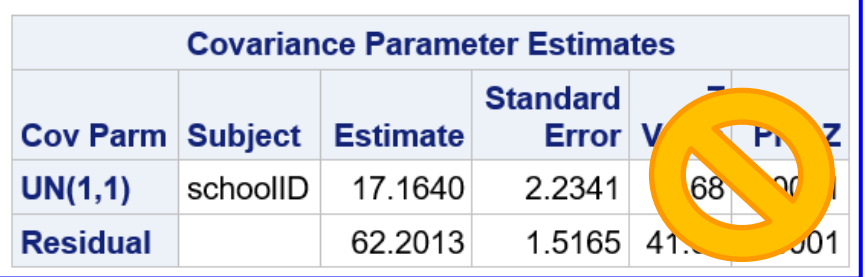

## Significance of Fixed Effects in MLM

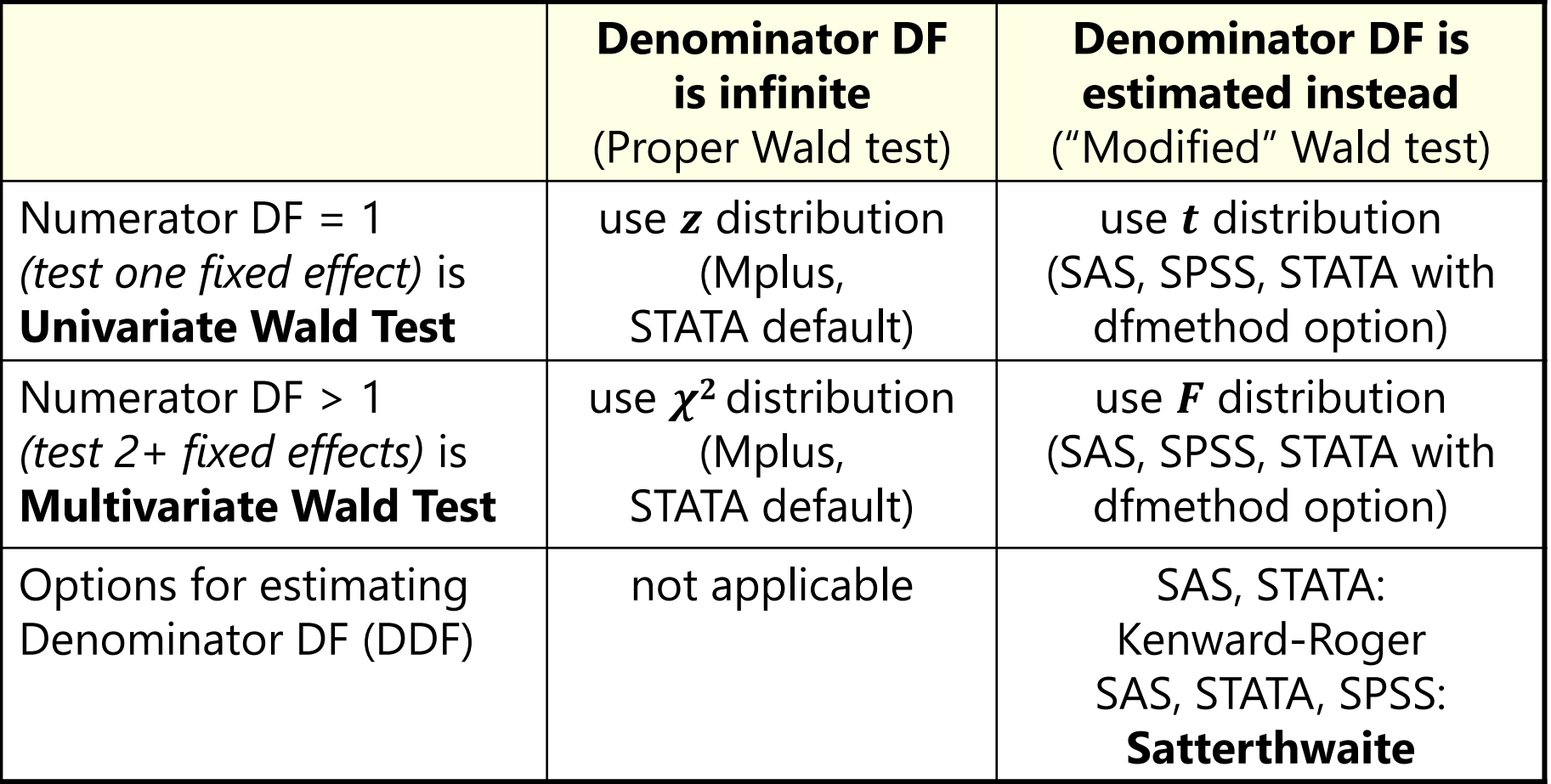

In R, the default and optional DDF behavior vary across packages:

- Kenward-Roger and Satterthwaite are available through the lmerTest package (for use with the lmer function from the lme4 package)
- Satterthwaite DDF may not always work in nlme package (gls or lme functions)

# Denominator DF (DDF) Methods

- **Between-Within** (DDFM=BW in SAS, REPEATED in STATA):
	- ➢ Total DDF comes from total number of observations, separated into level-2 for L2*n* clusters and level-1 for L1*n* persons (like in RM ANOVA)
		- **Level-2 DDF** =  $L2n #level-2$  fixed effects
		- **Level-1 DDF** = Total DDF Level-2 DDF  $#level-1$  fixed effects
		- Level-1 effects with random slopes still get level-1 DDF
- **Satterthwaite** (DDFM=Satterthwaite in SAS and STATA, available in LME and LMER in R, default in SPSS):
	- ➢ More complicated, but analogous to two-group *t*-test given unequal residual variances and unequal group sizes
	- ➢ Incorporates contribution of variance components at each level
		- Level-2 DDF will resemble Level-2 DDF from BW method
		- Level-1 DDF will resemble Level-2 DDF from BW method if the level-1 effect also has a random slope, but it will resemble level-1 DDF otherwise

# Denominator DF (DDF) Methods

- **Kenward-Roger** (DDFM=KR in SAS, KROGER in STATA, available in LME and LMER in R, available in SPSS 26+):
	- $\geq$  Adjusts the asymptotic covariance matrix of the fixed effects to reflect the uncertainty introduced by using large-sample techniques of maximum likelihood estimation in small L2*n* samples
	- ➢ This creates different (larger) SEs for the fixed effects
	- ➢ Then uses Satterthwaite DDF, new SEs, and *t* to get *p*-values
- Differences in inference not likely to matter often in practice unless sample sizes are very small
	- ➢ e.g., critical *t*-value at DDF=20 is 2.086, at infinite DDF is 1.960 instead
- When in doubt, use KR (is overkill at worst, becomes Satterthwaite)
	- ➢ I use Satterthwaite in my teaching for comparability across programs

## Effect Size for Level-2 Cluster Predictors

• Direct: convert t-statistic for fixed effect into  $d$  or partial  $r$ 

$$
\Rightarrow d = \frac{2t}{\sqrt{DF_{den}}}, \qquad r = \frac{t}{\sqrt{t^2 + DF_{den}}}
$$

Note: These formulas can be used with any model (multilevel or not)

- Indirect: explained variance of two complementary kinds
	- > Pseudo-R<sup>2</sup>: amount of variance explained *per variance component*

Pseudo-R<sup>2</sup> = 
$$
\frac{variance_{fewer} - variance_{more}}{variance_{fewer}}
$$

"fewer" = model with fewer parameters "more" = model with more parameters

- It can go negative if adding useless predictors or if the level-1 model is mis-specified (stay tuned!); these problems can be remedied by calculating it with model-implied total variance instead (see Rights & Sterba, [2019;](https://doi.org/10.1037/met0000184) [2020\)](https://doi.org/10.1080/00273171.2019.1660605)
- Only pseudo- $R^2$  for the L2 random intercept var is relevant for L2 predictors

#### > **Total-R**<sup>2</sup>: amount of total variance explained (across piles)

**•** Generate model-predicted  $\hat{y}_{pc}$  values from fixed effects ONLY and correlate them with observed outcomes; square that correlation to get total- $R<sup>2</sup>$ 

# Example Conditional MLM Effect Size

- Results from example predicting student language:
	- $\triangleright$  Empty: Level-1  $\sigma_e^2$  = **62.230** and Level-2  $\tau_{U_0}^2$ = **17.809**, so **ICC** = **.223**
	- > Conditional: Level-1  $\sigma_e^2$  = 62.201 ( $\approx$  because no person predictors yet), Level-2  $\tau_{U_0}^2$ = **17.164** after controlling for mixed grade and HW
- **Variance explained** by the two level-2 cluster fixed slopes:
	- $\triangleright$  **Pseudo-** $R_{U_0}^2 = \frac{17.809 17.164}{17.809}$ 17.809  $= .036 \rightarrow 3.6\%$  of the level-2 random intercept variance (due to school mean differences) in language
	- **Dotal-R<sup>2</sup> = correlation(** $\hat{y}_{pc}$ **,**  $y_{pc}$ **)<sup>2</sup> = .079<sup>2</sup> = .006**  $\rightarrow$  **0.6% of the total** variance in language (22.3% of which was due to school mean diffs)
		- **•** Total- $R^2$  approximation when there is only a random intercept: Total- $R^2$  = (Pseudo- $R_U^2$  $_0^*$  ICC) + (Pseudo- $R_e^{2*}$  [1−ICC]) = .008 (see excel)
	- $\geq$  Because these  $R^2$  values mean very different things, it is essential to clearly describe how you calculated them and what they then mean!

# Summary

- MLMs begin with an empty model to determine how much outcome variance is attributable to each dimension of sampling:
	- $\triangleright$  Level-2 between-cluster mean differences  $\rightarrow$  random intercept ( $\tau_U^2$  $\begin{pmatrix} 0 \end{pmatrix}$
	- > Level-1 within-cluster person differences  $\rightarrow$  residual ( $\sigma_e^2$ )
	- $\triangleright$  Dependency effect size via Intraclass Correlation: ICC =  $\tau_U^2$  $_{0}$  / ( $\tau _{U}^{2}$  $\mathbf{e} + \mathbf{\sigma}_e^2$ 
		- ICC = proportion of total variance due to cluster mean differences
		- ICC = average correlation of persons from same cluster
		- Higher ICC and level-1 sample size  $\rightarrow$  larger design effect  $\rightarrow$  smaller effective N
- Modeling cluster differences using random effects (by including  $\tau_U^2$  $\boldsymbol{0}$ at a minimum, possibly random slope variances, stay tuned!) allows us to test the effects of level-2 between-cluster predictors
	- ➢ Significance tests via Wald tests (usually with denominator DF) as usual
	- ➢ Adding fixed slopes for level-2 predictors (cluster characteristics) can explain level-2 random intercept variance (cluster mean differences)
		- Reduction in **level-2 intercept variance** can be quantified by **pseudo-**
		- $\bf{0}$ **•** Reduction in **total variance** can be quantified by **total-** $R^2$  (  $\approx$  pseudo- $R_U^2$  $_0^*$  ICC)